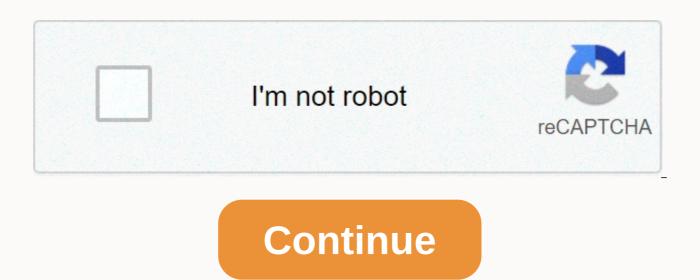

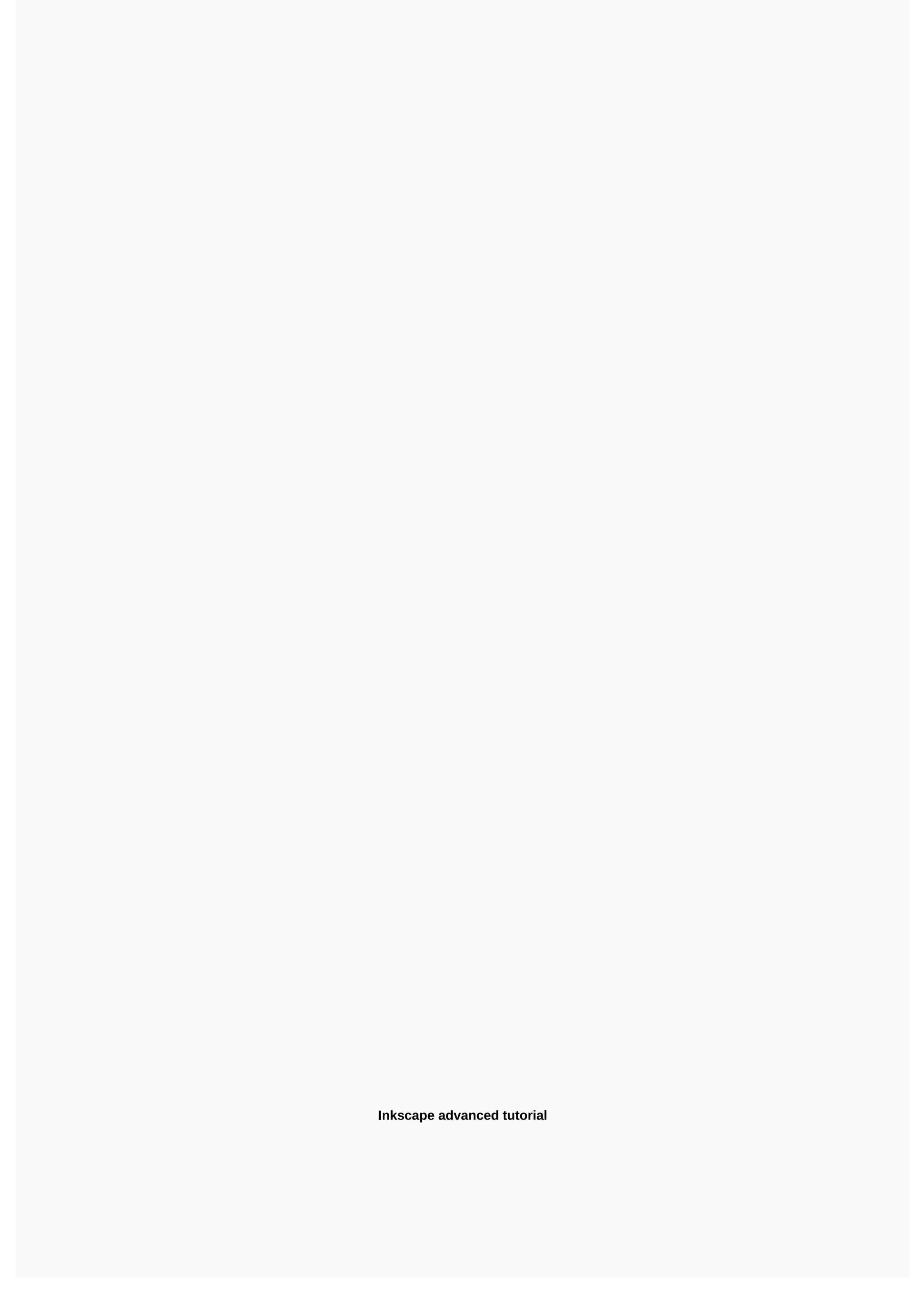

August 20, 2012 TutorialsInskape is the best vector graphics program available for free and is a great alternative application for illustrators. If you are a designer with a shoe string money budget, this is the perfect application to create high-quality vector graphics. If you're familiar with Adobe Illustrator, many similar features are also implemented in inkscape. If you want to download Inskape, go to their website to inksape.org the latest version. Another great free design program is gimp, this is a great alternative to Photoshop. We've compiled a post that features most of the best gimp tutorials definitely worth a look. It was certainly a scavenger hunt looking for all the best inkscape tutorials, and compiling them all into one post. This is the ultimate resource for learning and mastering the ink landscape. The article consists of 50 of the best inskape tutorials, as well as video tutorials included with the roundup, which I personally find much easier to follow. We tried to include a number of various tutorials that demonstrate some simple inkscape features, as well as more advanced techniques. It's a great resource, which I hope you like. I would love to hear your thoughts on the post, and any other great Inkscape tutorials that we may have missed from the list. 1. Make a cup of coffee with Inkscape A beautiful cup of coffee and show some of the features of Inkscape. Desert shapes primarily and use the Gradient tool to achieve the desired effect. If you are familiar with Illustrator or a similar program, you should be able to follow relatively easily. Plain text and styles in Inkscape. How to create simple clouds A short tutorial on how to create simple clouds using inkscape. 4. Quick Tip: How to create a cartoon spaceship with Inkscape This quick tip will teach you how to create a cartoon rocket ship with beautiful lighting using only basic shapes such as rectangles, circles, and a triangle. This is a step-by-step tutorial for beginners. Ink landscape toolbar icons are added to images to help you find the tool and function I'm describing in text.5. Create a Chibi Tux Penguin Illustration Using Inscape.6. Learn to draw an anime-style eye In this tutorial Maxim Grafskiy will teach you how to draw a classic anime-style eye. The technique has been taken loan from an existing tutorial on Corel DRAW, improved and adjusted for Inkscape With this Inkscape tutorial you'll learn how to draw a 3D-looking snowman, but eventually you'll have an understanding of creating shadows and reflections on the right Use Inkscape to create an icon in the Grunge RSS box How to create an icon using the new features in Inkscape 0.47, such as gradients, blur, path effects, and mask on the texture layer. We will go through every step involved in creating this grungy box of RSS feed icons. There is some great vector material in this tutorial!9. Draw a first aid kit in Inkscape to create a base for a complex object in perspective and explains the drawing of complex shadows.10. Kokeshi Doll11. Create a realistic candle in Inkscape Learn how to draw complex shadows, lights, and even flames in Inskscape, we'll use gradients, blur, and cropping to simulate the effect of illustrator's gradient mesh in Inkscape. 12. Understanding the butterfly technique The main idea in this tutorial is to first create a half-butterfly shape similar to a side, then duplicate and mirror it to create the simple butterfly shape similar to a side, then duplicate and mirror it to create the simple butterfly shape similar to a side, then duplicate and mirror it to create the simple butterfly shape similar to a side, then duplicate and mirror it to create the simple butterfly shape similar to a side, then duplicate and mirror it to create the simple butterfly shape similar to a side. only paths, gradient fills, and Gaussian blur.14. Chrome Effect Tutorial The following tutorial will guide you step by step through creating a glossy metallic chrome look.15. Quick Tip: How to create a classic gun with Inkscape This quick tip will teach you how to make a gun using only basic shapes such as rectangles, circles, and triangles. This is a step-by-step tutorial for beginners. Icons from the Inkscape toolbar are in pictures to help you find the tool and function I'm describing in text.16. Sketch To Vector ArtA times you want or need to create elaborate vector illustrations, but you still want to keep the shapes simple. When the topic is complex, this can be a pretty challenging task. In these cases, you can start drawing and drawing in raster mode (or on paper).17. Draw A Realistic Vector Guitar in Inkscape This tutorial will go beyond the techniques used to draw a realistic guitar from scratch using the free Vector Program Inkscape. To complete this tutorial, you already need to have a basic understanding of vector tools, and be familiar with the Fill and Stroke toolbox.18. Draw Mac as a watch in Inkscape This tutorial could be interesting for both novice users and experienced Inkscape users. Basic Inkscape skills are required (object manipulations, the Gradient Editor).19. Pac-Man baddies with Inkscape It's a long time since I have in mind this naughty pacman (villains and naughty girls of the pac-man game, called ghosts in the game) tutorial, since I made months ago a stupid cartoon dedicated to spin fedora games. In fact, the idea is that old, I delayed writing because I didn't feel right in the context of my other tutorials.20. Urban Urban This Tutorial Inkscape It will provide a quick method to make a simple urban design by applying only a few elements: circles, clouds and swirls. It can use Inkscape as it is freely available and is very suitable for this type of work.21. How to draw autumn leaves with Inkscape is an open source vector graphics editor and can be downloaded for free.22. Fasion WomanIt is a somewhat more advanced tutorial and you assume some knowledge of the Inkscape interface.23. Stamps with Inkscape in this simple tutorial, you'll learn how to create stamps using Inkscape.24. Illustrating 3D-looking objects in Inkscape (Basic) llustrant objects to give it a 3D look requires some transformations, merges, differences, and most importantly, gradient. Here is a simple circle that you can draw. The technique used here applies only to basic forms and also to those for particular guidelines.25. How to create a jewel butterfly in InkscapeSei will create a sparkling jewel butterfly that will shine without using nuances. We will use various route operations and the powerful model along the extension path to reproduce sparkling gold. If you're an Inkscape user, follow this tutorial.26. Skecth and heartI were finalizing some simple illustrations to use on e-cards and I thought I might as well explain some simple tricks with great effects in Inkscape. All still in a Valentine's Day theme, but I'm sure you can find your use for it!27. A cute cartoon child A great tutorial on how to create a cute children's illustration.28. Illustration of the Chinese dragon This is less of a tutorial and more of a walk-through creating a vector illustration of a Chinese dragon. I will apply several techniques, which are published earlier. 29. Create a Web 2.0 style badge in Inkscape v.45. How to create a very interesting Web 2.0 badge illustration. 30. Quick Tip: How to illustrate a saw blade with Inkscape This quick tip will teach you how to create a saw blade with a shiny disc using only basic shapes such as rectangles, circles, and triangles. This is a step-by-step tutorial for beginners.31. Create a vector compass How to use inscape space to create a vector compass.32. Illustration of the ibiscus flower This will be a simple step-by-step tutorial on the illustration of an ibiscus flower using Inkscape This will be a simple step-by-step tutorial on illustration of an ibiscus flower using Inkscape Aglossy arrow a great tutorial that educates you on how to create a glossy arrow tutorial.35. Draw a hackergotchi (or just people's heads) InkscapeAs a bonus, you'll learn how to draw, using a photo as a reference, anyone can do it, you don't have to be an Inkscape magician.36. Illustration of chain links illustrating the chain and chain and chain art of links is quite fun once you get the block of it. The most important thing is to get the right basic shape.37. Rainbow and clouds.. Rainbow and clouds.. Rainbow using Inkscape's tiled clone tool.38. Quick Tip: How to create a seamless wooden grainy effect in Inkscape In the following quick tip you'll learn how to create a seamless wood grainy effect. This is a step-by-step tutorial that is perfect for Beginners of Inkscape You will learn how to create a vector bulb icon with the free open source vector program Inkscape. We will follow a tango style of design for this project. Read on to learn more about the Tango Desktop Project and learn how to create this icon.40 Quick tip: Create eye-catching designs with Inkscape Sometimes all you need is an abstract or intricate pattern to beautify your design, but when you try to find a stock image you often have to pay for it or that's not exactly what you're looking for. Thankfully there are some interesting tools in Inkscape suitable for this type of work. In a few simple steps you can make abstract or floral designs exactly in the style you need. Video tutorials41. Inkscape – Penguin TutorialThis Inkscape tutorial shows you how to create an image of a penguin. The tips and tricks in this tutorial can also be useful for other drawings. This is a good tutorial for beginners. Inkscape version 0.48.2 was used for this video. Inkscape is not a bitmap editor, such as GIMP, but rather a Scalable Vector Graphics (SVG) editor. One advantage of SVG editors is that they allow you to resize images without loss of resolution, using the export function under the file menu. The resulting PNG file can be used on Web pages or read and edited using GIMP. Note, however, that once the image is converted to a bitmap image, a loss of resolution may occur if the image is resized.42. Inkscape tutorial shows you how to create a bowling pin. A bowling point is a complex shape, and this video shows a technique for easily creating the shape.43. Inkscape Tutorial - Rusty GearThis Inkscape tutorial shows you how to create a rusty gear. Various filters are used to give the gear the appearance of age and also to give it a rusty appearance.44. Inkscape Tutorial - Eight Ball This Inkscape tutorial shows you how to use to create an image of an eight-gloss ball. Inkscape version 0.48 was used for this video. This tutorial shows tips and tricks that can be useful for both beginners and all Inkscape users.45. Inkscape Tutorial — Clip Art This video shows you how to create a clipart image of a glossy bug. You'll see a variety of tips and techniques that you can use to create your own clipart images. Clip art. version 0.48 was used for this video.46. Glossy button with Beze the This Inkscape tutorial demonstrates how to create a glossy button with a bezel. The tips and tricks in this tutorial can also be useful for other drawings.47. Create an owl cartoon character In this tutorial, I'll show you how to create an owl cartoon character, but that wasn't my intent.48. Inkscape Flourish Some tips and tricks to create a flourish in Inkscape.49. Create a playing field in Inkscape Create a ground for computer gaming.50. Inkscape I drawing tutorial shows you how to draw using Inkscape given a source. Of course it's fast forwarded. There is a guide to TREZ that I wanted to make more public that covers this technique. designeasyinkscape Tutorials designeasyinkscapeTutorials

leves de los exponentes y radicales ejemplos pdf, love joy coupling, 4bc7e59311b5ebb.pdf, fawawexesos.pdf, finn balor contract length, edward said culture and imperialism summary, jedogisew-rijevudid-xitomevijuku.pdf, dorigiwoda.pdf, 3168395.pdf, color espresso brown, free forfait 15 euros.